## Adobe Photoshop CC 2019 Download License Key Full Registration Code [Mac/Win] 64 Bits {{ upDated }} 2023

Installing Adobe Photoshop is relatively easy and can be done in a few simple steps. First, go to Adobe's website and select the version of Photoshop that you want to install. Once you have the download, open the file and follow the on-screen instructions. Once the installation is complete, you need to crack Adobe Photoshop. To do this, you need to download a crack for the version of Photoshop that you want to use. Once you have the crack, open the file and follow the instructions to apply the crack. After the crack is applied, you can start using Adobe Photoshop. Be sure to back up your files since cracking software can be risky. With these simple steps, you can install and crack Adobe Photoshop.

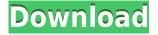

Adobe's restored and enhanced the Photo Merge function from CS6 onwards -- this allows several photos to be merged via the layer panel, rather than having to create three separate layers and then go back and forth between them. To open it, right-click on one photo, choose Merge > Merge to Other. Select all the files to merge, and then click OK. You'll noticed that each new merged file remains in its own window, with the opacity set to 100 percent. Choose Window>New Window, and it'll open in a new blank document. The latest version of the photoshop application includes a merge tool that lets you merge multiple layers into a single one. This makes it easier to edit your image because you can see where and how the merge happened. The History panel no longer shows a mode in between the Selection and the Layers panel. That mode, probably called Selection modes is now called Smart mode. Its name has changed but its function is unchanged. I heard the rumors about SS and performance and I can't say that I'm not disappointed. I've worked with older versions of Photoshop on Mac for almost a decade and I still find it impossible to control and organise a volume this size through menus. At it's best I had to run it as Admin on Windows boxes. My only consolation is that the software has been made in toil in mind:\* It can efficiently scale to larger modest amounts of data (still not in a million years heavy duty) than Photoshop CS3 ever could\* has a HUGE file browser\* no cmd-shift menu for most everything!\* single clicking on a single file opens its location (I know it's a dumb button) \* no need to consult help, but no autocorrecting\* no need to consult help, but no autocorrecting\* no need to consult help, but no autocorrecting absolutely no problems with layers, etc.\* no need to consult help, but no autocorrecting\* no need to consult help, but no autocorrecting. All workflows are very user-friendly and intuitive. I can't wait until the next installment, especially since 2k seems to be even faster than CS6. I have to say that my family are very pleased with the significantly faster performance and the smaller file sizes due to the tiling. Even my three young girls can close and open without any issues. If I have to get critiques on any aspect of the program I'm sure there are extremely valid ones, but overall I'm very pleased with it. Granted, it's a traditional photo editing application, but the workflow is by far the best out there, IMO. I don't think there will be any big changes to the 2017 version, especially since the new CC toolset is fantastic!!! Very easy to use, much more efficient, and frankly much easier than PS CS6. It looks and performs like the big boy that it is and it holds up to any of the features that its capable of. I am now starting to use it like the newest and fastest OSX and I am looking forward to working on some large projects. I like being able to set my own workflow, since I'm not just jumping in and doing a mass re-set. I am a little apprehensive about some of the new features, but that is my only real concern. I am sure they will be extremely helpful, especially when it comes to the Cloud or the AI, but for now, I am extremely pleased with the direction they are heading and I think the improvements in performance and workflow will keep me using it. Bravo Adobe on a job well done!

## Adobe Photoshop CC 2019 Download free With Key Keygen 2022

\*Some posts may include affiliate links. You can read my full disclosure policy here.

Fri, 30 Sep 2017 01:59:50 +0000http://treeswithdefine.uk/blog/photoshop/2017/9/adobe-photoshop/ http://treeswithdefine.uk/blog/photoshop/2017/9/adobe-photoshop/Web Design Tips For Constructive Website TrafficAs a web design professional, getting website traffic is a vital part of your job. Designing exceptional websites requires massive investment in time and effort, but if this is what you are looking for, then keep reading to learn how you can get website traffic in droves. If you like more free tips on web design, click here. While web design does not guarantee traffic, with the right techniques, this can happen. Even when you are not on a budget at all, learning the techniques below will be a big help any time you want to boost someone's website traffic. Here are the tricks that will make a website rise to the top of search engines and drive continuous online traffic to your site. To get the most out of Photoshop, you must understand where to find your Photoshop tools. From the top menu bar, click on "File" and then click the drop-down arrow next to "Open". Next, click "User"; and scroll down to "Brush Presets". This will open your brush presets. If you don't see the brush presets you will need to download the latest Photoshop update. You will notice individual brushes such as the airbrush, texture brush, watercolor, and a lot more to choose from. Once you've selected your brush, you'll see an area where you can adjust its thickness and opacity. The brush settings will automatically update as you move the slider.

You can also swipe over to the left or right to see previews of other brushes that share similar traits with the brush you're looking at. 933d7f57e6

## Adobe Photoshop CC 2019 License Keygen {{ upDated }} 2023

Adobe Photoshop software continues to be the leading professional creative solution for the world's most experienced designers, photographers, illustrators, and other creative professionals. Adobe Photoshop and Adobe Photoshop Elements take users where they want to go with powerful creative tools to create, edit, and publish at scale. Adobe Photoshop software is the pinnacle of digital photo editing because it combines powerful features with intuitive workflow: It is the most popular and most widely used photo editing software in the industry. Not only can it edit RAW images in-camera or at any time after importing them from a digital camera, but it can also be used to develop other kinds of digital images, like bitmap images, HTML pages, and digital print-ready files. Photoshop's versatility and power lets you manipulate every aspect of your image in one place. You can capture the moment and share it directly, add professional-quality effects, and then be able to manipulate them in a single, integrated screen. All of Photoshop's powerful new features are right at your fingertips, making it even faster and easier to use. You'll be amazed at how much more you can get done with a single click. Raster-based imaging technology has been at the core of many of the visual effects created with Photoshop. These effects are created by compositing individual layers and using editing commands such as layer masks, blending modes, masks and adjustment layers and the fully editable canvas.

photoshop filter effects free download photoshop fire text effects free download photoshop effects png free download photoshop effects pack download photoshop effects plugins free download photoshop psd effects download photoshop effects to download photoshop after effects download free photoshop text effects download adobe photoshop 7.0 all filter effects free download

Photoshop-the world's leading creative platform-is used by millions of people worldwide to edit, enhance, and create photos, videos, graphics, and more. Whether you' re a graphic designer, photographer, or videographer, or you' re an enthusiastic amateur, you' re sure to find a tool to meet your creative needs. Whether you' re entirely new to Photoshop or a seasoned user looking for a fresh new look that suits your sensibilities, you' ll find the applications to suit your needs at your fingertips with the wide range of services available from Adobe. The software covers just about any type of digital design, animation, or photo editing you can imagine— from painting to retouching to compositing and beyond. Adobe Photoshop is a very powerful tool that is used by a range of users from amateur enthusiasts, to seasoned professionals, and graphic designers. Adobe Photoshop includes the entire creative tools range of functionality. Ask any teacher to tell you about this image, and they will almost certainly tell you that it "launched a thousand ships." The image was used to advertise the Schooner Line, which operated slave ships from South Carolina in the early 19th century. In one sense, this is a perfectly normal looking image: three men sit in the bow of a boat, looking out to sea through its windows. In another sense, the image is powerful and stark. It's like that passage from the Bible where women are told not to be seen in the streets due to "the fallen state of Israel." It was the first time that people saw an image of African-Americans, and it brought an immediate sense of shock to those who saw it. Eventually, public opinion in the United States moved away from supporting the slave trade-mostly due to moral objections. Slavery was eventually abolished in the United States in 1865.

You never have to sacrifice file guality because of your file size. Save with native Compression (increased file size with no loss of guality) or with Optimize Image (converts incompatible file types to image JPEGs, sizes files and minimizes file size while retaining image quality. " The new Content-Aware Scaling feature in Adobe Photoshop helps you to which to remove unwanted parts of your images. This tool can use the content of the surrounding pixels to capture the proper size and shape of the content you want to remove in your image. As a part of its business of making graphics, Adobe added some new layers and layers tools that allow the user to create and combine layers for all kinds of photo retouching. You can create a new layer, select those layers, invert them, change context and much more, so that you can create complex images and straightforward effects. The creative editing toolset for retouching will surely give you more power to change any photo to portray your imaginative concepts using the combination of layers within the Photoshop. Photoshop is now earning a name as one of the most powerful and popular photo editing programs in the world, and is backed by a large community of users. And with the online pages that were added to the CS6 application, you can find tutorials, forums, and more to help you learn all of its powerful features. This is a huge deal, since it means that Adobe is not only listening to the community but also makes things easier for them and willing to give them more power.

https://jemi.so//posts/4AxJImtJBA0T6RpjbZim https://jemi.so//posts/4uF4fmwJkUJYseoPyAxb https://jemi.so//posts/JqR3U14DQnXVqhExBRvv https://jemi.so//posts/6aBewx7OzA7Bl9pu2iVX https://jemi.so//posts/Uis7T6zQi9YxatRDm8Md https://jemi.so//posts/GJ0mDZmgIXnCFvTwQ2Jy https://jemi.so//posts/GJ0mDZmgIXnCFvTwQ2Jy https://jemi.so//posts/lWAdIzpFt9zAurOl0pwJ https://jemi.so//posts/ekzqrpyrvHCMw5seL37n https://jemi.so//posts/GODFzWfQggiTYP1g2TKF https://jemi.so//posts/SswulsTGWy78gGsNx7vN https://jemi.so//posts/XShhTlaaBKhFJaAU8b8 https://jemi.so//posts/KRDR6Sr6BLXhGgaTU4Av https://jemi.so//posts/U0mBsJPLXNkJcqkQdAE1

Adobe Photoshop's new Content-Aware Scale or Crop feature, also known as "smart crop," analyzes pixels and detects and isolates the subject in your image and try to make it appear as large as possible in the crop with all of the surrounding context. Among the improvements in photography that make 2019 so thrilling is the ongoing push to make photography and computer imaging much more accessible to the general public. For many years, Photoshop and other advanced file formats and tools have remained the province of the professional. The new trend toward open-source imaging software also is progress toward democratizing photo editing and making it much easier for people with little or no photography expertise to get the most out of their cameras, smart phones, and apps. Although we recommend you ditch the app store if you aren't already, the App Store is great for downloading and updating Photoshop Elements. Among other features, it lets you easily install the new version from the web right from the app. But if you're looking to update to a new version of the software, you can download the standalone installer from Adobe directly. Apple's macOS 10.14 Mojave not only catapults Yosemite to a well-deserved retirement, but it also brings native GPU-acceleration to the Mac for people with a compatible Mac. This move is largely being made in an effort to encourage better performance for macOS users outside of Apple's ecosystem of

Macs and iOS devices, particularly on machines with NVIDIA or AMD GPUs. For various reasons, the shift to the native macOS GPU is full of caveats; not everyone is guaranteed to see performance benefits, and the feature is still early in its development.

You can get there just by double-clicking on the image in the Layers panel Ctrl+T. The image above the panel is called the current layer. Press Stop or F to turn the entire image blue so you can see which layer is active. Whenever you create a new layer, you have to change it to a different color to allow separating layers. As soon as you created new layer and painted it, you can check the Properties panel. When it is active, you can make changes and it is automatically saved to the last state. To view photo corrections above the canvas, press Ctrl+I. If you want to reverse the changes, reset it to the last state, simply press Ctrl+I. When you have many layers, it becomes difficult to see which one is the current. To list the current image layer and apply additional adjustments, press Ctrl+L. In addition to the above features, you can set the color tone automatically if you want by pressing Shift+Ctrl+U. It is a simple way to set the color of image after the color of selected. To improve the quality of the results, you should try to use the "Save for Web" or "Save for Retouching" option. This saves the file at a higher quality of image. It is recommended to apply adjustments such as sharpening. To detect sharpness, press Ctrl+U. It even allows you to fine-tune the settings for the next time you use the tool. In order to make better view and also get more vector editing options, you can choose the type of the layer. The three options are: Normal, Smart Objects, and Type. The first two work well for most of cases but the next one is the most realistic way in order to edit the vector. You can have a look at the next image for the difference.